## **How to Navigate in the Blackboard Exam:**

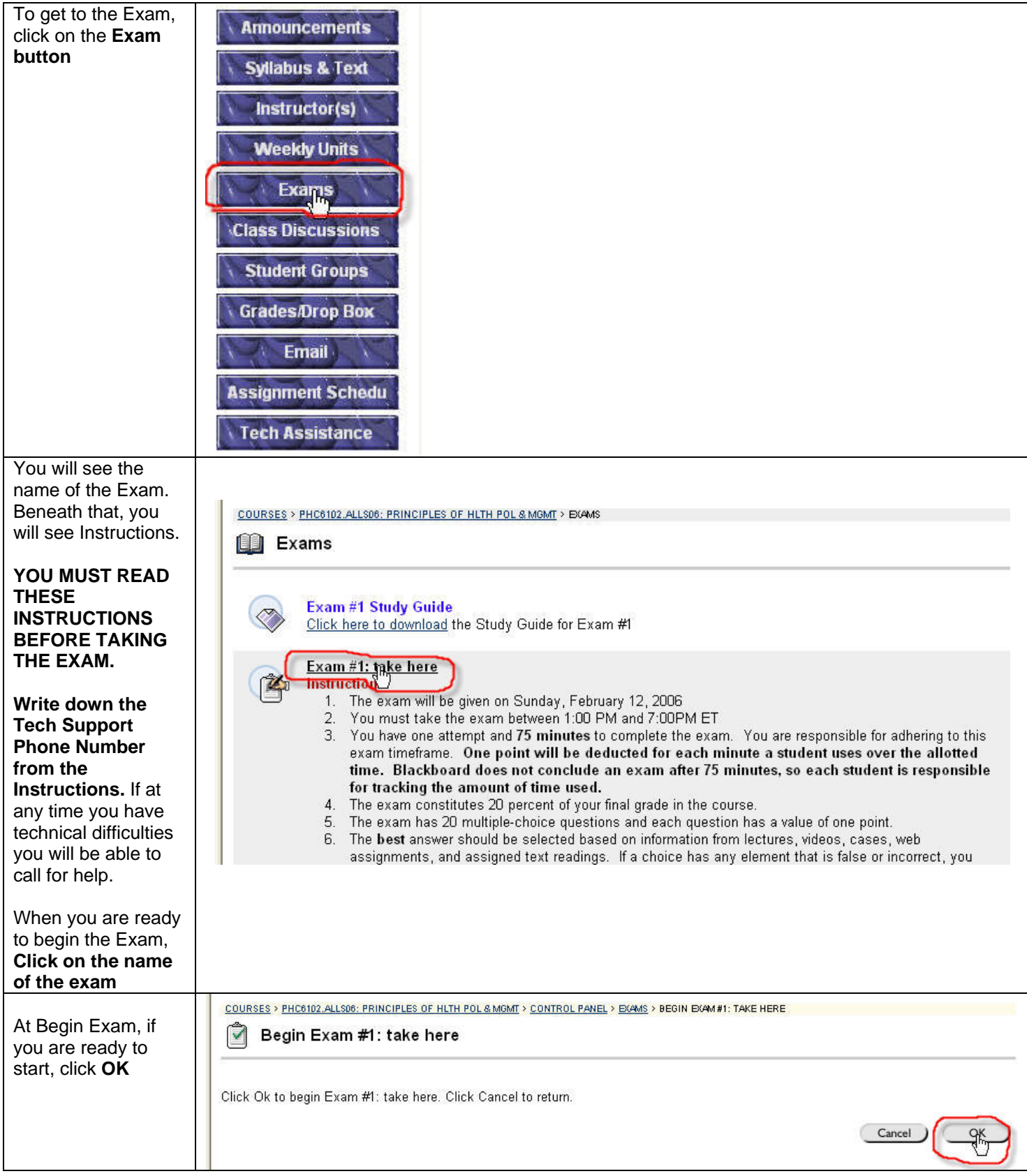

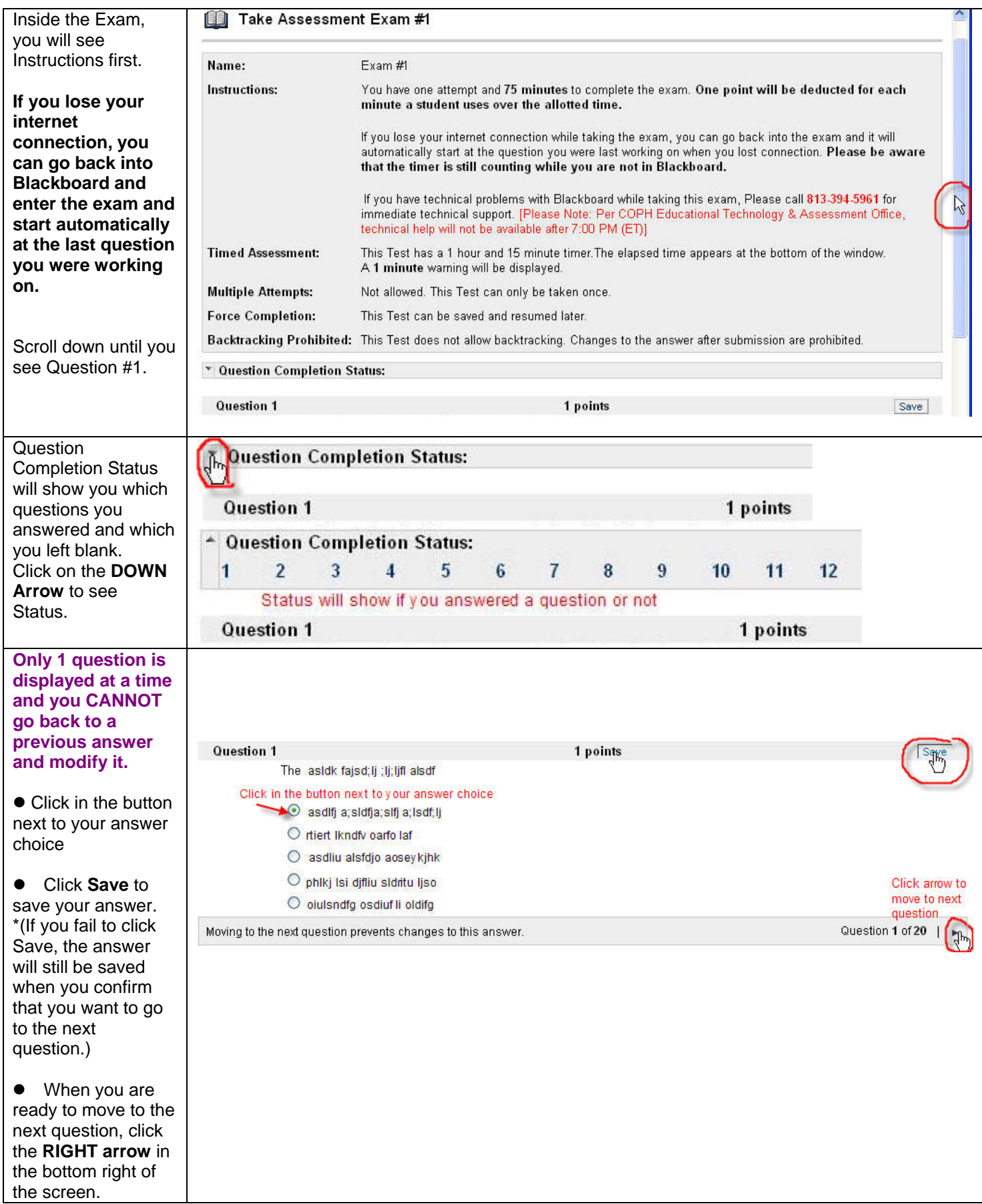

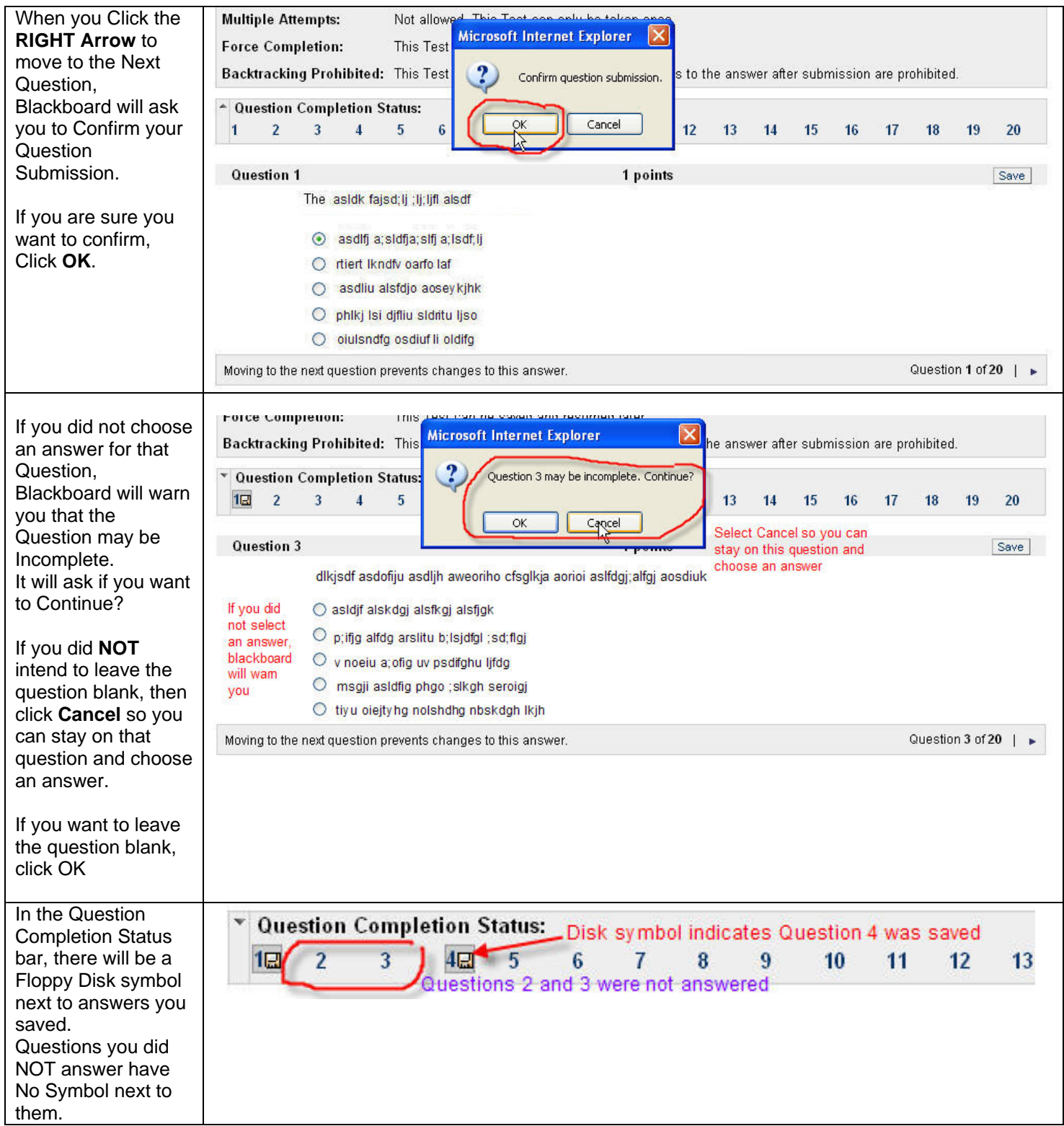

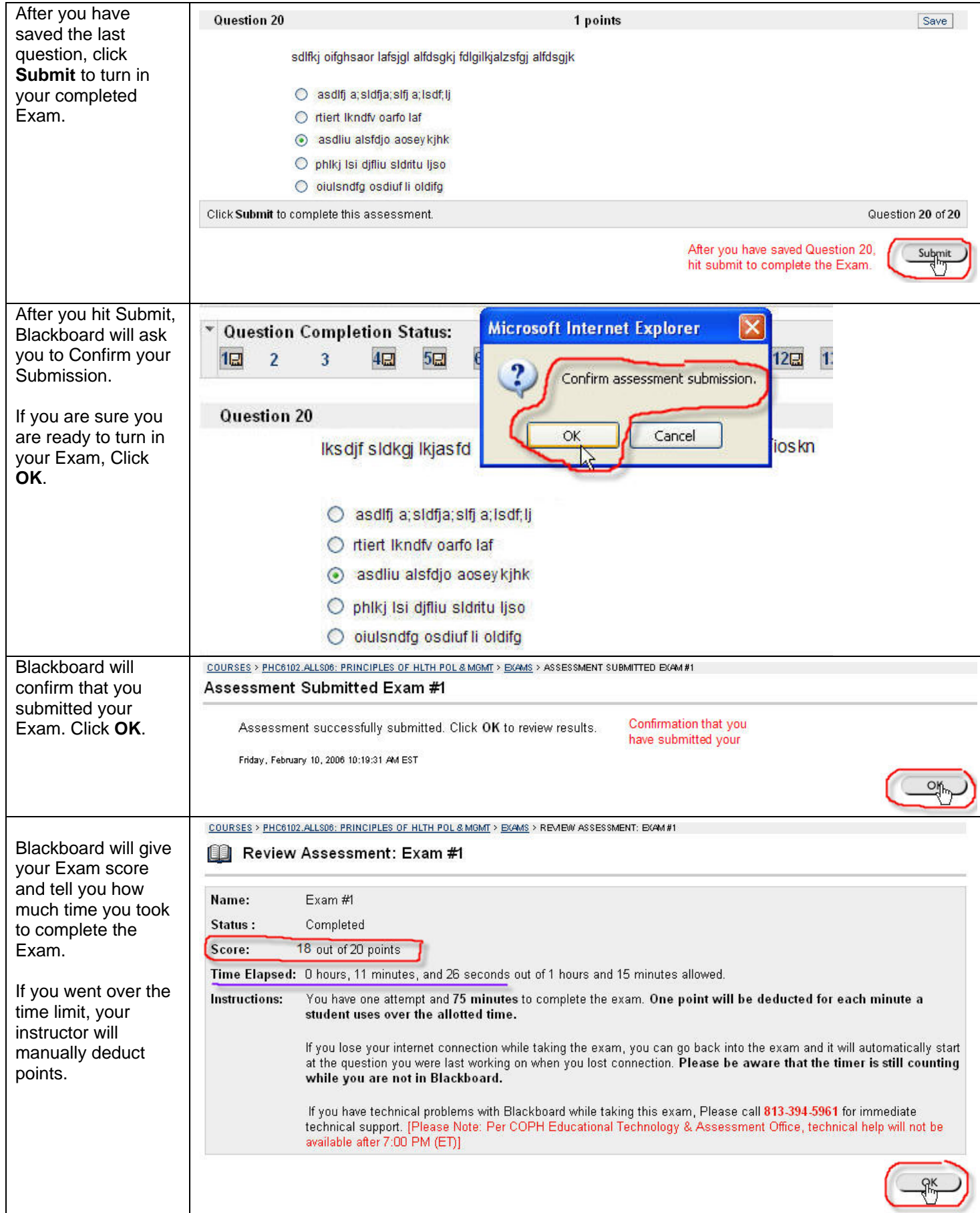